#### **DAFTAR PUSTAKA**

- Afzal, M., Iqbal, M. J., Shabbir, M., & Shah, M. A. (2016). Internet of Things: A Review. Journal of King Saud University - Computer and Information Sciences, 28(3), 296-303.<https://doi.org/10.1016/j.jksuci.2015.05.005>
- Ahire, A., Domb, P., More, M., Pednekar, P., & Deshmukh, A. (2018). Child Tracking System Using Arduino & GPS-GSM Kit. *International Journal on Recent and Innovation Trends in Computing and Communication*, *April*, 55– 56.
- Aji, F. S., Amrin, F. A., Dzuljalali, M., Ikram, W., & Hayati, L. N. (2019). Gelang Pendeteksi Anak dengan Tombol Darurat. *ILKOM Jurnal Ilmiah*, *11*(10), 129– 134.
- Akbar, B. R. (2017). *PERANCANGAN ALAT MONITORING PENDETEKSI BALITA SAAT TERPISAH DENGAN ORANG TUA MENGGUNAKAN SMS BERBASIS MIKROKONTROLLER*. UNIVERSITAS AMIKOM YOGYAKARTA.
- Al-Jumaili, K. J., & R. Al-Majidi (2018). Internet of Things (IoT) Based Smart Home System Using NodeMCU. International Journal of Advanced Research in Computer Science, 9(4), 71-77. <https://www.ijarcs.info/index.php/Ijarcs/article/view/3440>
- Bali, M., Singh, K., & Misra, S. (2017). Internet of Things in Healthcare: A Review. In 2017 International Conference on Advanced Computing and Communication Systems (ICACCS) (pp. 1-6). IEEE. <https://doi.org/10.1109/ICACCS.2017.8287434>
- Hasan, M. S., Hasan, M. A., Hasan, M. M., & Hasan, M. R. (2017). Internet of Things (IoT): A Review. International Journal of Advanced Computer Science and Applications, 8(6), 366-371. <https://doi.org/10.14569/IJACSA.2017.080606>
- Jadhav, V., & Gaur, A. (2017). Internet of Things (IoT) Based Child Tracking System. International Journal of Engineering Research and Applications, 7(4), 207-211.
- Kavitha, R., & Pandian, G. (2016). Child Tracking System Using GSM and GPS. International Journal of Emerging Technology and Advanced Engineering,  $6(4)$ , 56-60.

[http://www.ijetae.com/files/Volume6Issue4/IJETAE\\_0416\\_45.pdf](http://www.ijetae.com/files/Volume6Issue4/IJETAE_0416_45.pdf)

- Khan, M. M., & Zafar, M. (2019). Internet of Things (IoT) Based Automatic Water Supply System Using NodeMCU. International Journal of Computer Science and Mobile Computing, 8(2), 324-330. <https://www.ijcsmc.com/docs/papers/February2019/V8I2201906.pdf>
- Pamungkas, S. B. (2020). *Naskah Publikasi SISTEM INFORMASI MONITORING*

*KEBERADAAN KENDARAAN MENGGUNAKAN MIKROKONTROLER BERBASIS WEB*. UNIVERSITAS TEKNOLOGI YOGYAKARTA.

- Syafiqah, N. (2019). *CHILD TRACKING SYSTEM USING GPS AND ARDUINO*. UNIVERSITI MALAYSIA PAHANG.
- Wahyulianto, R. (2019). *Sistem Tracking Kendaraan Dengan Mikrokontroler Berbasis Web*. 6.
- Wulandari, R., & Rachmad, F. (2018). Design of Child Tracking System Using GSM and GPS Modules. International Journal of Engineering & Technology,  $7(4.34)$ , 8-11.

<https://www.ijet.org/index.php/ijet/article/view/2018.7.4.34.811>

# **LAMPIRAN**

## **Koneksi Pin**

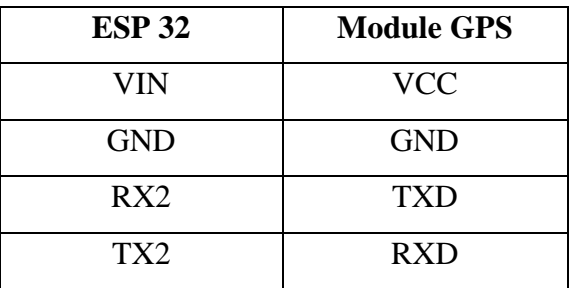

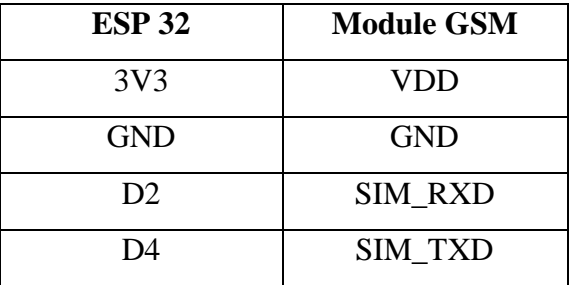

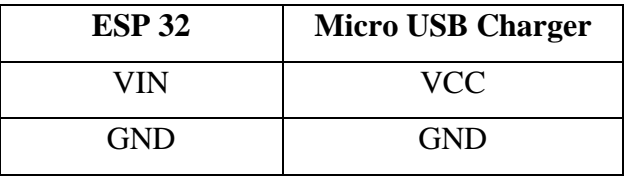

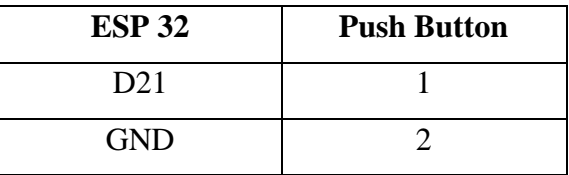

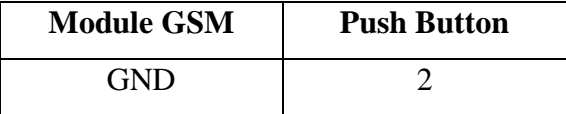

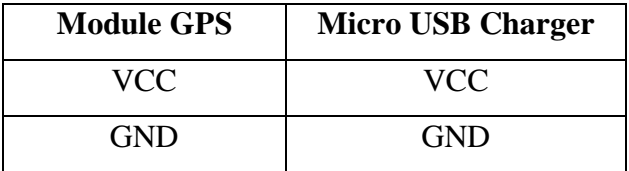

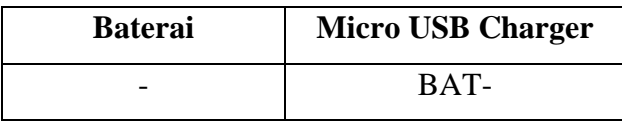

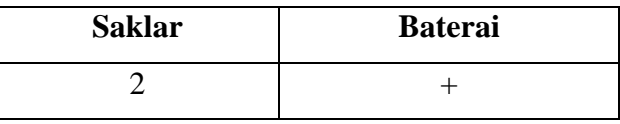

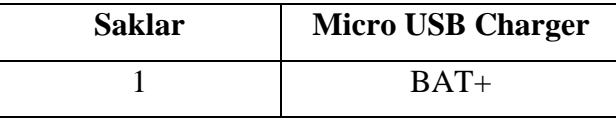

#### Program Arduino IDE

```
#define BLYNK_TEMPLATE_ID "TMPLBqj73V0Y"
#define BLYNK_DEVICE_NAME "Tas GPS"
#define BLYNK_AUTH_TOKEN "szGiMmLW0YOBI3rMqueGB_kdjuzThzHM"
//Konfigurasi Blynk Project
char auth[] = BLYNK_AUTH_TOKEN; //token Blynk
#define BLYNK_PRINT Serial
#define TINY_GSM_MODEM_SIM800
#include <TinyGsmClient.h>
#include <BlynkSimpleTinyGSM.h>
#include <TinyGPS++.h>
#define RXPin 4
#define TXPin 2
#define RXPin2 16
#define TXPin2 17
HardwareSerial sim800(1); //serial untuk sim800l
HardwareSerial neogps(2); //serial untuk neogps
TinyGPSPlus gps;
TinyGsm modem(sim800);
int buttonEmergency = 21;
float lat1;
float lon1;
String GPSlat_;
String GPSlng_;
char GPSlat [8];
```

```
char GPSlng [8];
int readbuttonEmergency;
char apn[] = "internet"; //apn kartu gsm
char user[] = "wap";char pass[] = "wap123";//WIDGET MAPS BLYNK
WidgetMap myMap(V0);
void setup() {
  pinMode(buttonEmergency, INPUT_PULLUP);
  Serial.begin(115200);
  Serial.println("esp32 serial initialize");
  delay(10);
  //Set GPS module baud rate
  neogps.begin(9600, SERIAL_8N1, RXPin2, TXPin2);
  Serial.println("neogps serial initialize");
  delay(10);
  //Set GSM module baud rate
  sim800.begin(9600, SERIAL 8N1, RXPin, TXPin);
  Serial.println("SIM800L serial initialize");
  delay(3000);
  Serial.println("Initializing modem...");
  modem.restart();
  Blynk.begin(auth, modem, apn, user, pass);
  Blynk.logEvent("Connected", "Tas GPS Aktif"); // Up data 
Terkoneksi ke Event Blynk
}
void emergency() {
  Blynk.logEvent("Emergency", "Darurat! Tas anda dalam keadaan 
darurat!"); // Up data Emergency ke Event Blynk
  String Messages1 = "DATA GPS: " + String (GPSlat_) + ", " + String 
(GPSIng_) + "\n";Messages1 += "www.google.com/maps/?q=" + String (GPSlat);
  Messages1 += "," + String (GPSlng_);
  Blynk.logEvent("SendEmail", Messages1); // Up data Link GMAps 
Lokasi terbaru ke Event Blynk
}
void sendToBlynk() {
```

```
if (gps.location.isUpdated()) {
    // Pembacaan Nilai Latitude dan Longitude dari GPS
    lat1 = gps.location.lat(); // Mengambil data Latitude dari 
Sensor GPS Neo 6M
    lon1 = gps.location.lng(); // Mengambil data Longitude dari 
Sensor GPS Neo 6M
    // Konversi Tipe Data Float ke String
    dtostrf( lat1, 2, 6, GPSlat); // Konversi tipe data float 
ke string untuk variabel Latitude
   GPSlat_ = GPSlat;
    dtostrf( lon1, 2, 6, GPSlng); // Konversi tipe data float 
ke string untuk variabel Longitude
   GPSlng_ = GPSlng;
   // Print Serial Monitor
   Serial.print("Latitude= "); // Print Latitude ke Serial 
Monitor
    Serial.print(GPSlat_); // Print Nilai Latitude ke 
Serial Monitor
    Serial.print(" ");
   Serial.print("Longitude= "); // Print Longitude ke Serial
Monitor
    Serial.println(GPSlng); // Print Nilai Longitude ke
Serial Monitor
   // Up Data Ke Blynk
   myMap.location(1, GPSlat, GPSlng, "Tas GPS"); // Up Data
Latitude dan Longitude Ke Variabel myMap Blynk
    Blynk.virtualWrite(V1, GPSlat_); // Up Nilai Latitude ke 
Dashboard Blynk
    Blynk.virtualWrite(V2, GPSlng); // Up Nilai Longitude ke
Dashboard Blynk
    Blynk.logEvent("Latitude", GPSlat_); // Up Nilai Latitude ke 
Event Blynk
    Blynk.logEvent("Longitude", GPSlng_); // Up Nilai Longitude ke 
Event Blynk
   delay(1000);
  }
}
void loop() {
  while (neogps.available() > \theta) {
    if (gps.encode(neogps.read())) {
      readbuttonEmergency = digitalRead(buttonEmergency);
     if (readbuttonEmergency == LOW) {
        emergency();
```

```
Serial.println("Tombol Emergency Ditekan");
        delay(1000);
      }
      sendToBlynk();
    }
  }
  Blynk.run();
}
```
## **Dokumentasi selama penelitian**

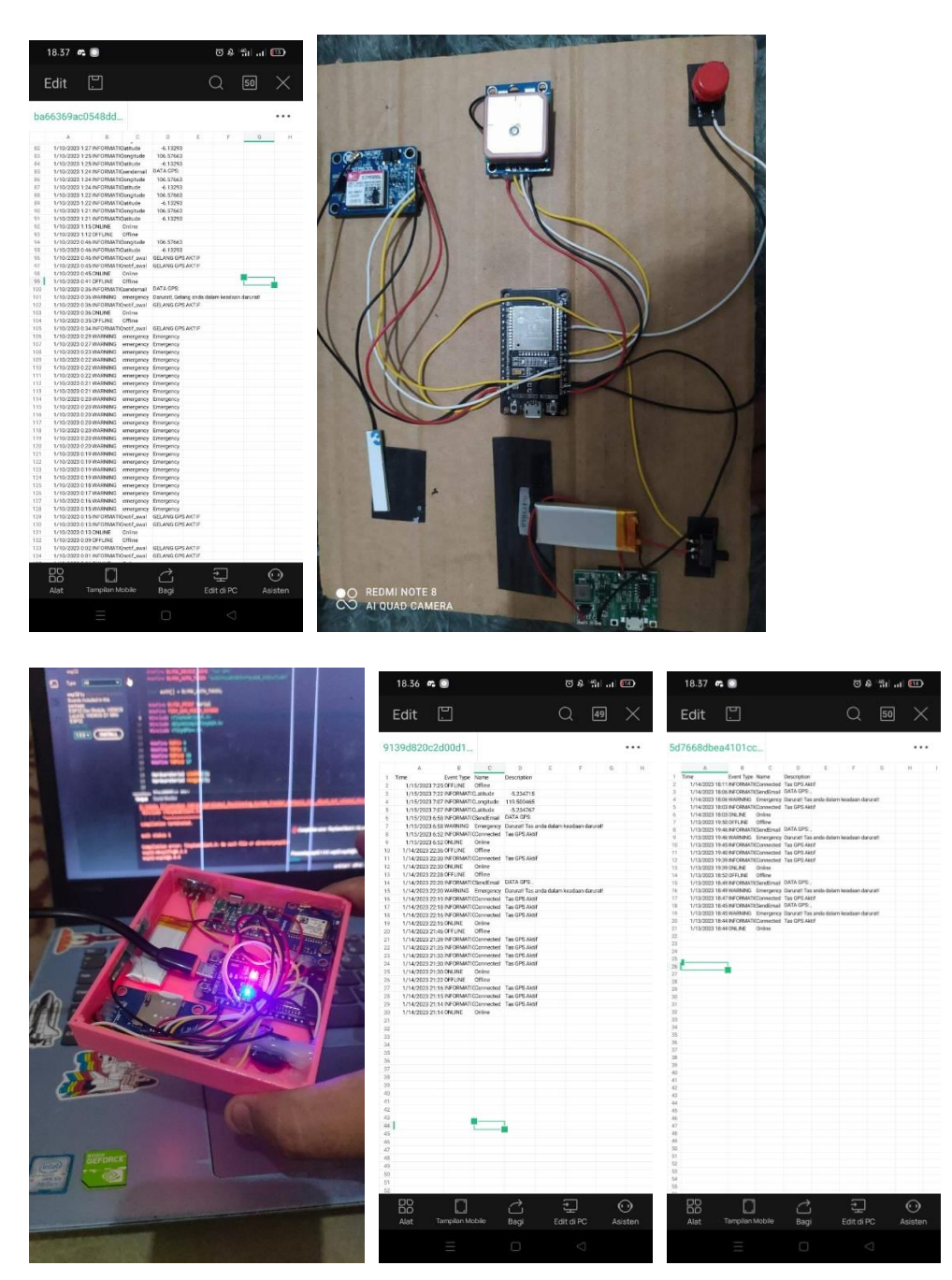

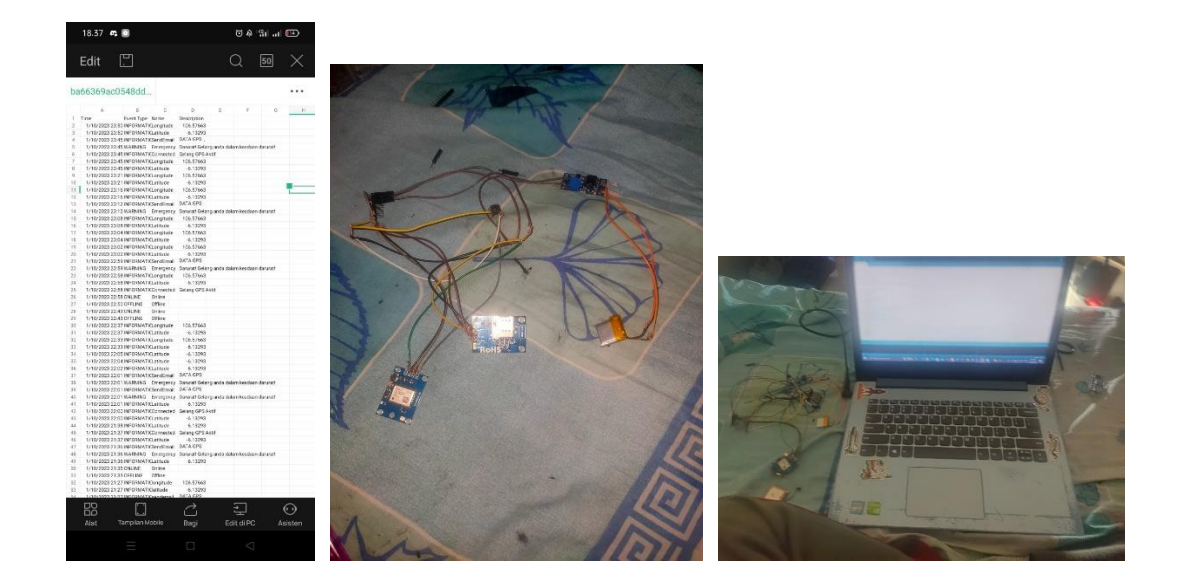